# Confira abaixo o passo a passo de como realizar a indicação de condutor das multas do seu veículo!

## **Preenchimento**

O preenchimento da notificação deverá ser feito com os dados do real infrator, sem qualquer tipo de rasura. Seja nos casos enviados por correio ou somente por e-mail.

### **Assinatura**

Ao assinar o formulário de indicação, a assinatura deverá ser igual à da CNH e sob o campo correspondente ao condutor.

## **Documentos**

Anexar todos os documentos descritos na própria notificação, cópia CNH, inclusive a ATA Conselho e Procuração da ALD e o RG do procurador da ALD, que são disponibilizados no e-mail junto com a notificação.

#### **Prazo**

A documentação deverá ser entregue ou enviada ao órgão autuador no prazo e endereço descrito na própria notificação. O envio poderá ser feito por correio, presencial ou digital**.**

**Atenção: É de responsabilidade do condutor conferir na notificação se é aceito envio via canais digitais**.

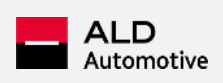

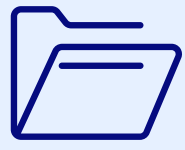

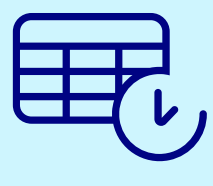

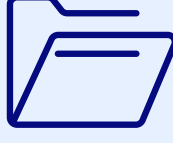

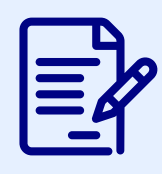